# [Paul Martins](https://paulmartins.netlify.com/)  $\bigoplus$  (  $\bigoplus$  ) (in

# Linear Regression

Notes from ISLR book

# **Contents**

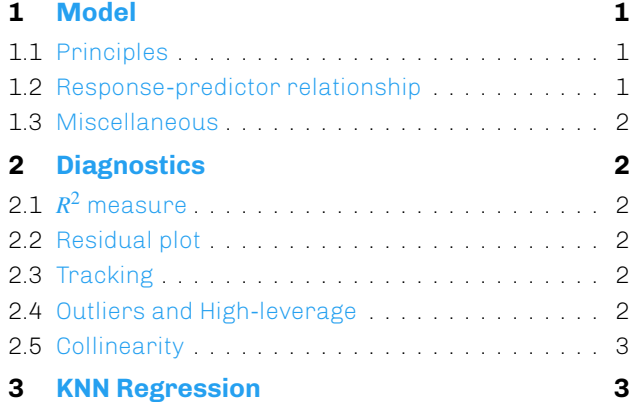

# **[1. Mod](#page-1-5)el**

#### **1.1 [Principles](#page-2-0)**

<span id="page-0-0"></span>The goal is to find an estimate  $\hat{y}$  of the variable  $y$ with a linear combination of  $p$  predictors  $x_1, \ldots, x_p$ 

<span id="page-0-1"></span>
$$
\hat{y} = \hat{\beta}_0 + \hat{\beta}_1 x_1 + \dots + \hat{\beta}_p x_p \tag{1}
$$

The estimation of the intercept  $\hat{\beta}_0$  and the slopes  $\hat{\beta}_{1...p}$  is done by the least square method which minimises the Residual Sum of Squares (RSS)

$$
RSS = \sum_{i=1}^{n} \left[ y_i - \left( \underbrace{\hat{\beta}_0 + \hat{\beta}_1 x_{i1} + \dots + \hat{\beta}_p x_{ip}}_{\hat{y}_i} \right) \right]^2 \tag{2}
$$

The average of the RSS calculated over the *n* points is called the Mean Squared Error (MSE)

$$
MSE = \frac{RSS}{n} \tag{3}
$$

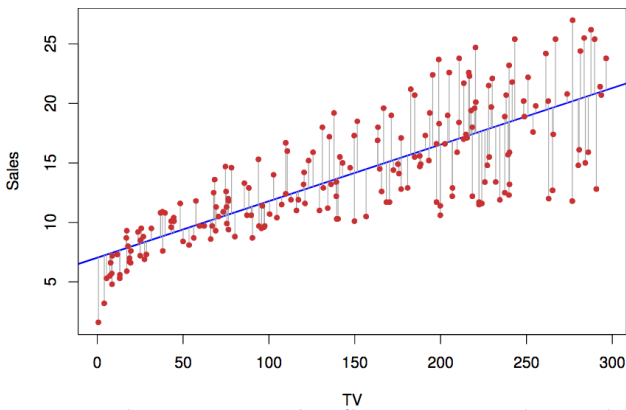

**Figure 1.** Linear regression fit (*p* = 1), *y*=Sales and  $x_1 = TV$ 

The presence of a random noise term  $\varepsilon$  in the true relationship between *x* and *y* variables implies that the true population mean  $\mu$  can only [be ap](https://github.com/paulmartins)proximated by the sample mean  $\bar{y} = \hat{\mu}$ . Assuming that the observations are uncorrelated, the standard error of  $\hat{\mu}$  is calculated from the variance of the noise parameter  $Var(\varepsilon) = \sigma^2$  which gives  $SE(\hat{\mu}) = \sigma^2/n$ .

Most of the time  $\sigma$  is not known, but we can estimate it with the Residual Standard Error (RSE)

$$
RSE = \sqrt{\frac{RSS}{(n-p-1)}} \sim \sigma \tag{4}
$$

This estimate of  $\sigma$  is also used to calculate the standard errors on the parameters  $\mathit{SE}(\hat\beta_j)^1$ . Those errors are needed to get the confidence  $\hat{\beta}_j \pm \alpha \cdot SE(\hat{\beta}_j)$  which measure the uncertainty on coefficients $^2$ . Not to be mistaken with the predicti[on](#page-0-3) interval that quantifies the expectation on the value of a data point (ie error bands).

#### **1.2 Response-predictor relationship**

To test for a relationship between the response and the *p* predictors, we have 2 choices:

<span id="page-0-2"></span>• **t-statistic** to test how far from 0 each  $\hat{\beta}_i$  are, in terms of standard errors

$$
t = \frac{\hat{\beta}_j - 0}{SE(\hat{\beta}_j)}
$$
(6)

The **p-value** is the probability of finding a value equal or bigger than *|t|*. It is calculated by integrating the t-distribution with *n −* 2 degrees of freedom from  $|t|$  to  $\infty$  as in Figure 2 (left). The smaller it is, the less likely we are to find a  $\hat{\beta}_i$  that far from 0, therefore the higher the chance of a relationship between the response and the *j*th predictor.

Note however there is always a 5 % chance of observing a p-value below 0.05.

• F-statistic to test that at least one predictor in a subset *q* of *p* predictors is linked to the response, ie at least one of the  $\hat{\beta}_q$  is non-null, where  $q \in [1, p]$ .

$$
F = \frac{(RSS_0 - RSS)/q}{RSS/(n - p - 1)}
$$
\n<sup>(7)</sup>

<sup>1</sup>In the case where  $p = 1$ , it gives

$$
SE(\hat{\beta}_0)^2 = \sigma^2 \left[ \frac{1}{n} + \frac{\bar{x}^2}{\sum_{i=1}^n (x_i - \bar{x})^2} \right], \, SE(\hat{\beta}_1)^2 = \frac{\sigma^2}{\sum_{i=1}^n (x_i - \bar{x})^2} \tag{5}
$$

<span id="page-0-3"></span><sup>2</sup>For the 95% confidence interval,  $\alpha$  is the 97.5% quantile of the t-distribution with *n −* 2 degrees of freedom (the tdistribution converges toward a gaussian as *n* increases).

where  $RSS<sub>0</sub>$  is the  $RSS$  of the model where only the  $p-q$  predictors are used<sup>3</sup>.

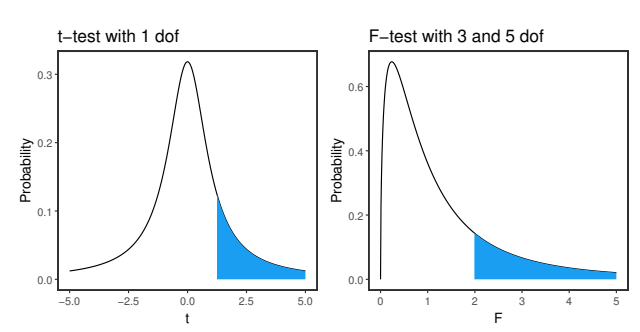

**Figure 2.** Example of t (left) and F (right) statistics.

## **1.3 Miscellaneous**

- <span id="page-1-0"></span>**Categorical predictors** When a predictor is qualitative, a baseline is defined by default. In the absence of interaction terms with categorical predictors, the category effect is independent of other predictor values.
- **Additive assumption** The effect of a change in *x<sup>i</sup>* on *y* is independent of other predictors. Adding interaction terms will break this assumption.
- **Hierarchical principle** Always include the main effects of the predictors that are involved in interaction terms, even if their p-values is big.
- **Linear assumption** A change of *y* due to one unit change in  $x_i$  is constant regardless of the value of *x<sup>i</sup>* . Adding polynomial terms will break that assumption.

### **2. Diagnostics**

#### **2.1** *R* <sup>2</sup> **measure**

<span id="page-1-2"></span><span id="page-1-1"></span>A first measure of the model accuracy in the RSE. It measures the lack of fit of the model to the data but is expressed in measure of *y* therefore is not general to every datasets. A better metric is the *R* 2 test

$$
R^2 = 1 - \frac{RSS}{TSS} \tag{8}
$$

- **TSS** is the total sum of squares  $TSS = Var(y)$  =  $\sum_{i=1}^{n} (y_i - \bar{y})^2$ . It represents the total amount of variance in the response previous to the fit.
- **RSS** is the amount of variance that is left unexplained once the fit is performed.

 $R^2$  represents the proportion of variance explained by the fit. The closer to 1, the better the fit!

#### **2.2 Residual plot**

<span id="page-1-3"></span>Using a linear model implies that your data see[ms](#page-2-1) linear. A good way of checking this is by plotting the residuals vs the fitted values: it should be constantly centred around 0 like in the right top right panel of Figure 3. This residual plot also allows to check for non-constant variance of the error terms, or **heteroscedasticity**, by looking for a funnel shape. This is important to ensure that  $\sigma^2 = Var(\boldsymbol{\varepsilon})$ is constant sinc[e t](#page-1-6)he calculation of confidence intervals and errors rely upon it. Taking the log of the response or, if the response is an average over *n<sup>i</sup>* values, using a weighted mean instead could help  $\sigma_j^2 = \sigma^2/n_i$ ), see bottom panels of Figure 3

<span id="page-1-6"></span>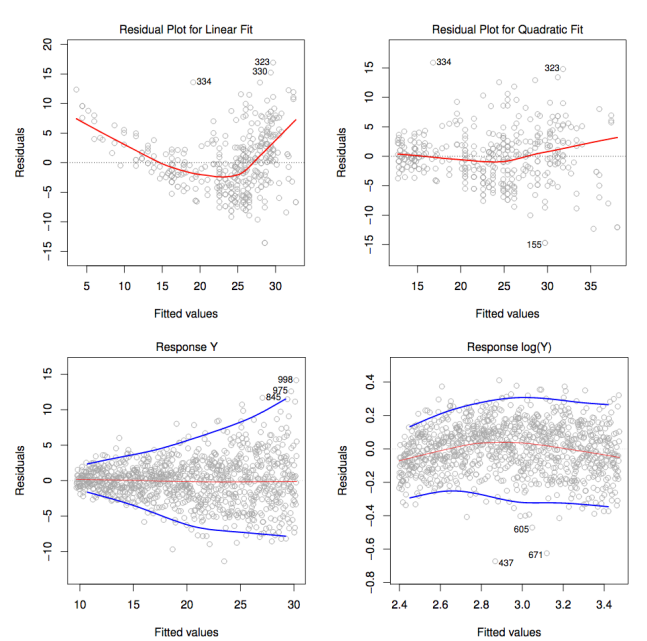

**Figure 3.** Top: Residuals vs fitted values for linear (top left) and quadratic (top right) regression. Bottom: illustration of heteroscedasticity.

# **2.3 Tracking**

<span id="page-1-4"></span> $S E(\hat{\beta}_j)$  are calculated assuming uncorrelated er- $\mathop{\mathsf{rors.}}\nolimits$  If there is correlation,  $SE(\hat\beta_j)$ , and therefore the confidence intervals, will be underestimated. Imagine all data is duplicated, we have a sample of size 2*n* instead of *n*, same predictions but confidence interval will be narrower by a factor *<sup>√</sup>* 2. Such correlations often occur in time series, check for tracking in the residuals as in Figure 4.

#### **2.4 Outliers and High-leverage**

<span id="page-1-5"></span>• High-leverage: observation with an unusual *x<sup>i</sup>* . This impact a lot the regression [fit](#page-2-2). These points are identified with the leverage statistic:

$$
h_i = \frac{1}{n} + \frac{(x_i - \bar{x}_i)^2}{\sum_{i'=1}^n (x_{i'} - \bar{x})^2}
$$
(9)

 $3$ See this tool for a live p-value calculation demo with t and F distributions.

<span id="page-2-2"></span><span id="page-2-1"></span>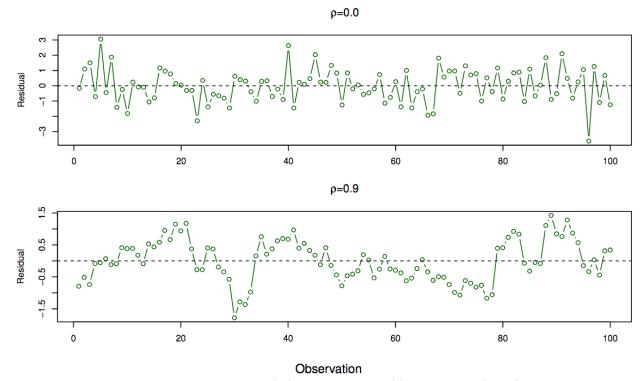

**Figure 4.** Top: no tracking (small correlations), Bottom: tracking (high correlations)

• Outliers: observation for which  $y_i$  is far from  $\hat{y}_i$ given *x<sup>i</sup>* . Outliers tend to increase RSE, hence  $\overline{S}E(\hat{\beta})$  and p-values. To determine these points several measures are possible such as the studentized residuals $4^{\circ}$ 

$$
t_i = \frac{y_i - \hat{y}_{(-i)}}{\sqrt{MSE_{(-i)}(1 - h_i)}}\tag{10}
$$

where the index (*−i*) denote the value for the *i*th point calculated from a model where it was removed.

Both outliers and high-leverage can be spotted with the **Cook's distance** which measures how much all of the fitted values change when the *i*th observation is removed.

$$
D_{i} = \frac{\sum_{i'=1}^{n} (\hat{y}_{i'} - \hat{y}_{i',(-i)})^{2}}{p \cdot MSE} = \frac{(y_{i} - \hat{y}_{i})^{2}}{p \cdot MSE} \left[ \frac{h_{i}}{(1 - h_{i})^{2}} \right] (11)
$$

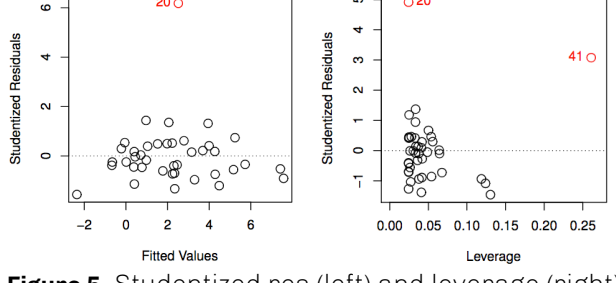

**Figure 5.** Studentized res. (left) and leverage (right)

## **2.5 Collinearity**

If two predictors are collinear, it will be hard to distinguish their individual effects. This will increase the standard errors of their coefficients  $S\overline{E}(\hat{\beta}_j)$  and lead to a poor t-test. To detect direct collinearity, one can just look at the **correlation matrix** between all predictors.

$$
Cor(X,Y) = \frac{\sum_{i=1}^{n} (x_i - \bar{x})(y_i - \bar{y})}{\sqrt{\sum_{i=1}^{n} (x_i - \bar{x})^2} \sqrt{\sum_{i=1}^{n} (y_i - \bar{y})^2}} \qquad (12)
$$

<sup>4</sup>NB: Studentized residuals do not consider the *i th* point while the standardized residuals do use the full dataset.

However, in the case of multicollinearity, it's better to look at the variance inflation factor:

$$
VIF = \frac{1}{1 - R_{X_j|X_{-j}}^2}
$$
\n(13)

where  $R_{X_j|X_{-j}}^2$  is the  $R^2$  of a regression of  $X_j$  onto all the other predictors. It is equivalent to the variance of  $\hat{\beta}_i$  calculated with a model containing all the predictors divided by the variance of  $\hat{\beta}_j$  in a  $\frac{1}{2}$  model with only  $X_j$ .  $R^2_{X_j | X_{-j}}$  close to one means  $VIF$ high and presence of collinearity.

#### **3. KNN Regression**

If not sure about the linearity of the data, it is possible to use a non-parametric regression approach,

<span id="page-2-0"></span>
$$
\hat{f}(x_0) = \frac{1}{K} \sum_{x_i \in \mathcal{N}_0} y_i
$$
\n(14)

This could work better than linear regression if the number of predictors remain low (curse of dimensionality).